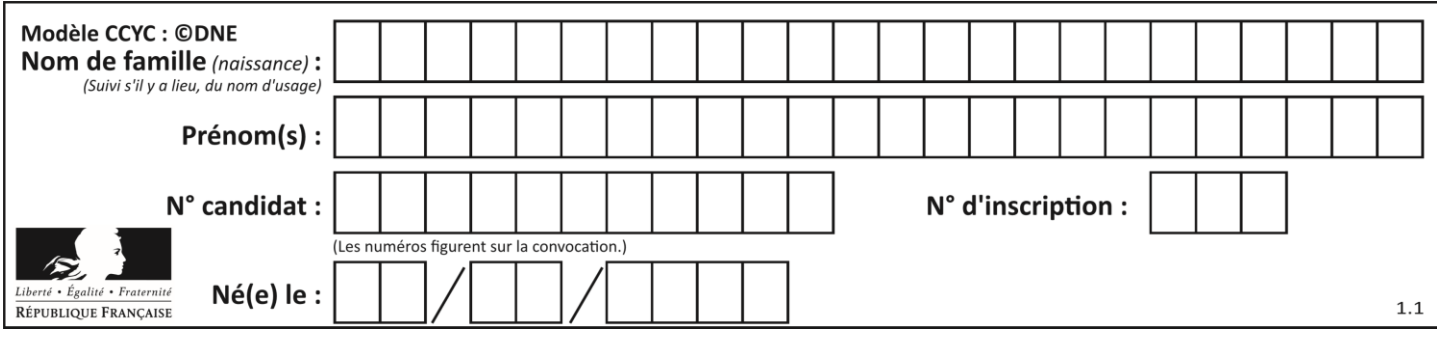

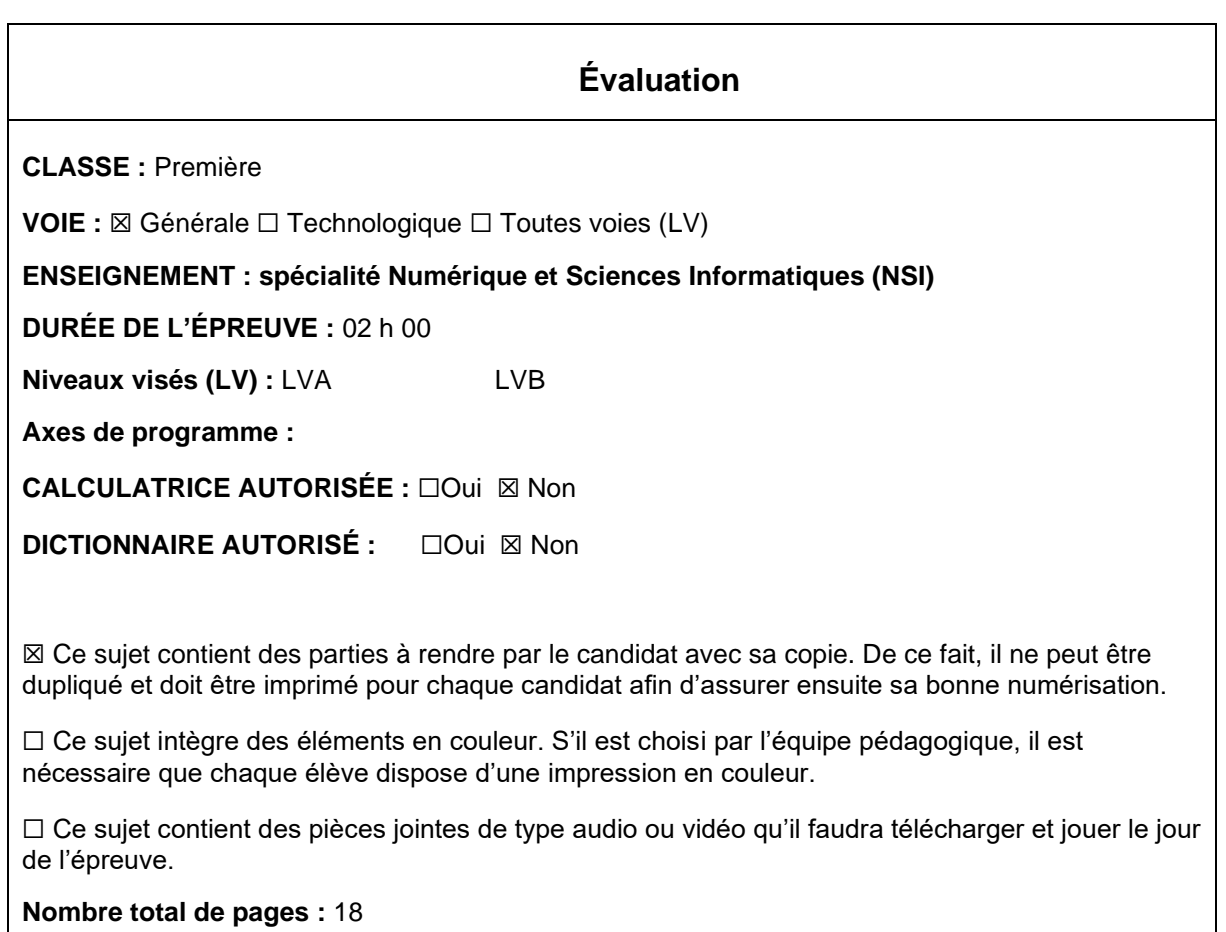

L'épreuve consiste en 42 questions, rangées en 7 thèmes.

Pour chaque question, le candidat gagne 3 points s'il choisit la bonne réponse, perd 1 point s'il choisit une réponse fausse. S'il ne répond pas ou choisit plusieurs réponses, il ne gagne ni ne perd aucun point.

Le total sur chacun des 7 thèmes est ramené à 0 s'il est négatif.

La note finale s'obtient en divisant le total des points par 6,3 et en arrondissant à l'entier supérieur.

# **Le candidat indique ses réponses aux questions en pages 3 et 4. Seules les pages 1 à 4 sont rendues par le candidat à la fin de l'épreuve, pour être numérisées.**

Les questions figurent sur les pages suivantes.

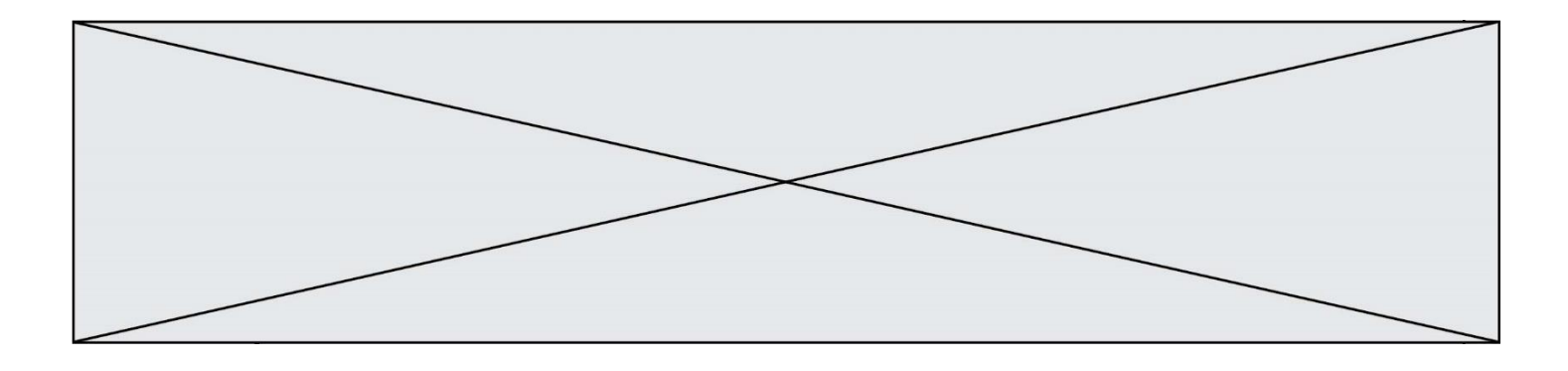

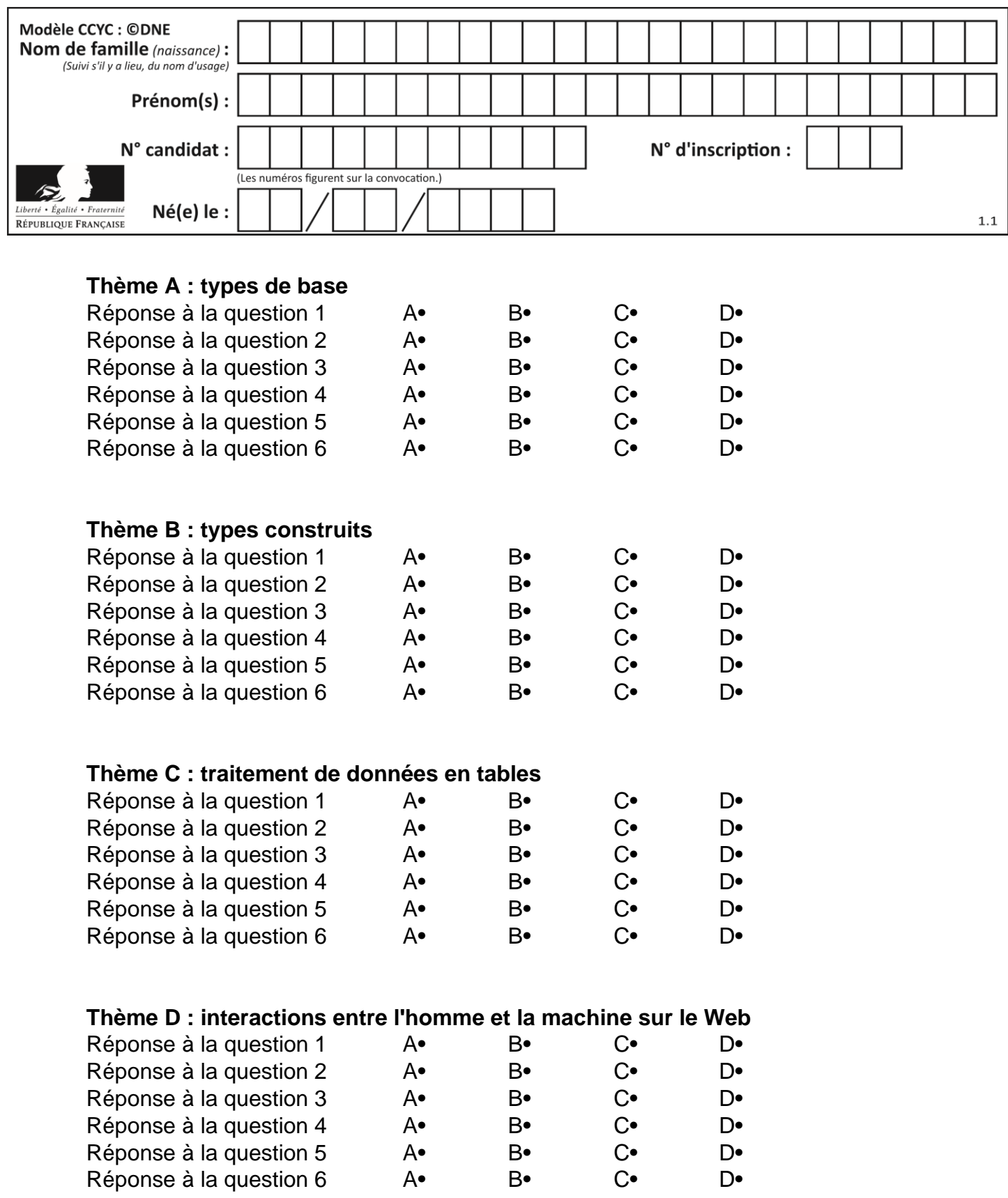

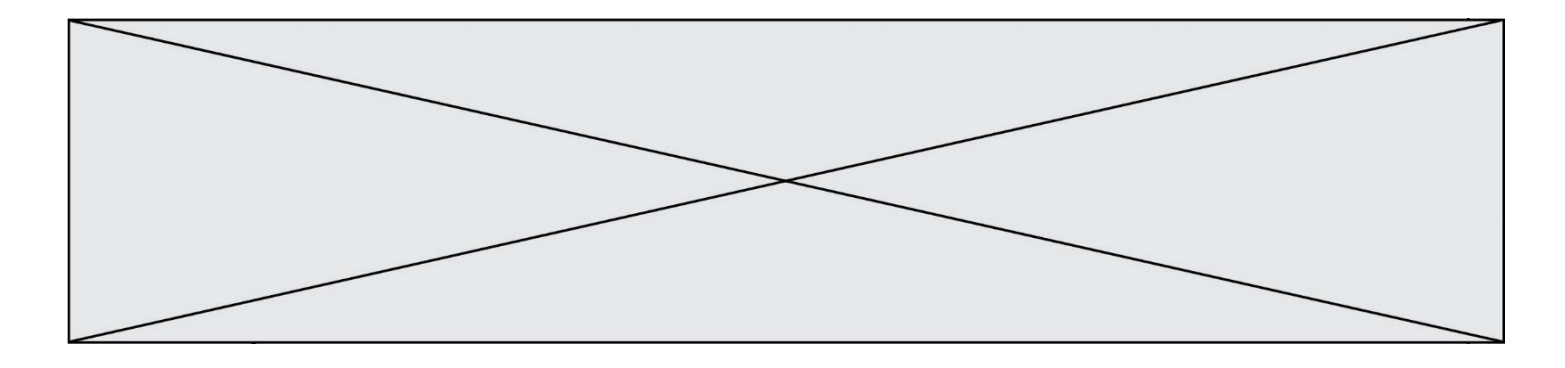

# **Thème E : architectures matérielles et systèmes d'exploitation**

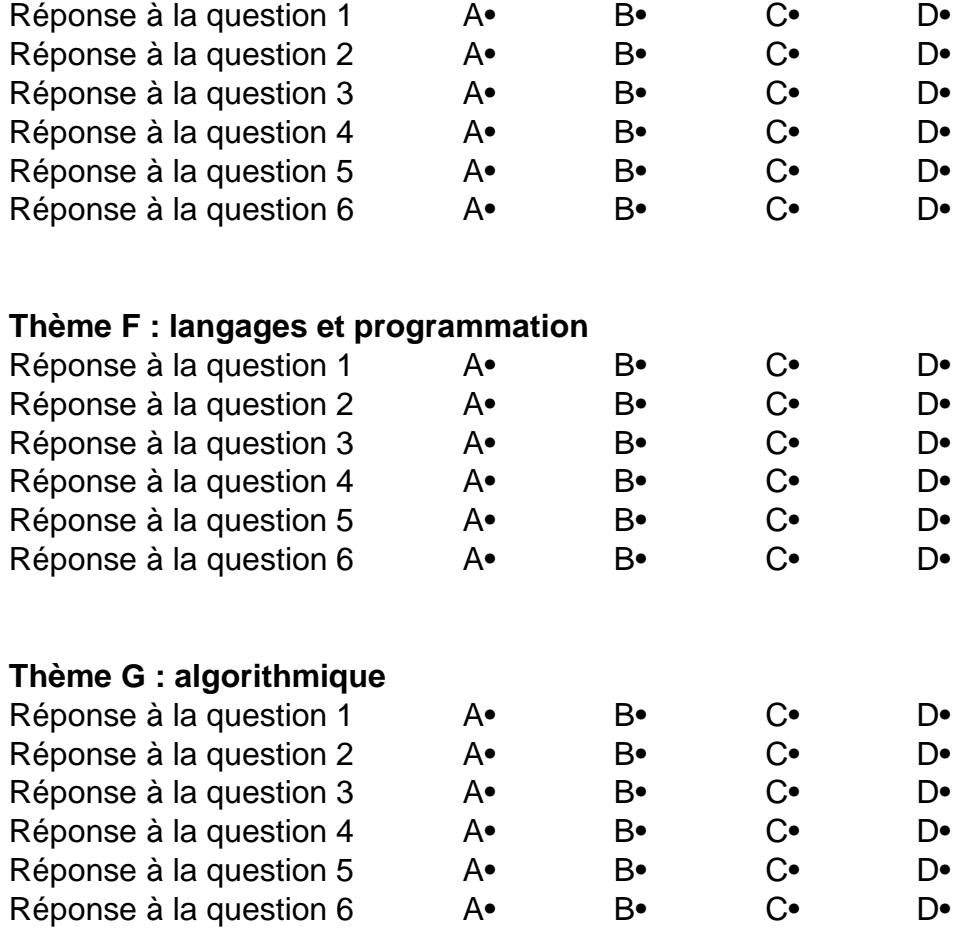

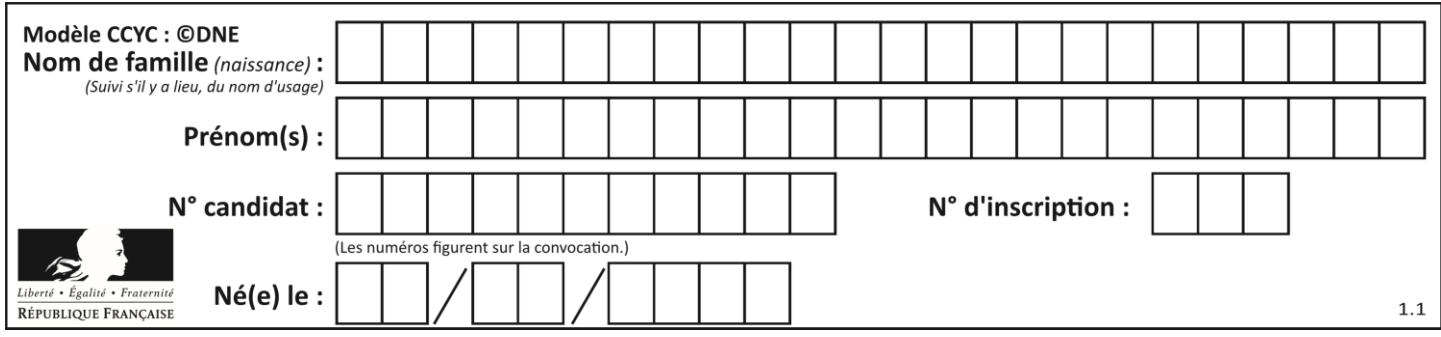

# **Thème A : types de base**

### **Question A 1**

Parmi les quatre expressions suivantes, laquelle s'évalue en True ?

### **Réponses**

- A False and (True and False)
- B False or (True and False)
- C True and (True and False)
- D True or (True and False)

### **Question A 2**

La somme des nombres 10011 et 10110 écrits en base 2 est :

### *Réponses*

- A 20121
- B 01001
- C 101001
- D 100101

### **Question A 3**

Combien de bits doit-on utiliser au minimum pour représenter en base 2 le nombre entier 72 ?

### **Réponses**

- A 2
- B 6
- C 7
- D 8

### **Question A 4**

Quelle est la représentation hexadécimale de l'entier qui s'écrit 0111 1100 en base 2 ? *Réponses*

- A 7C
- B F4
- $C$   $C7$
- D 47

### **Question A 5**

 $n$  est un entier dont la représentation en base 2 est : 100 1011. Laquelle de ces affirmations est vraie ?

- A  $n$  est un entier pair plus grand que 128
- B  $n$  est un entier impair plus grand que 128
- C  $n$  est un entier pair plus petit que 128
- D  $n$  est un entier impair plus petit que 128

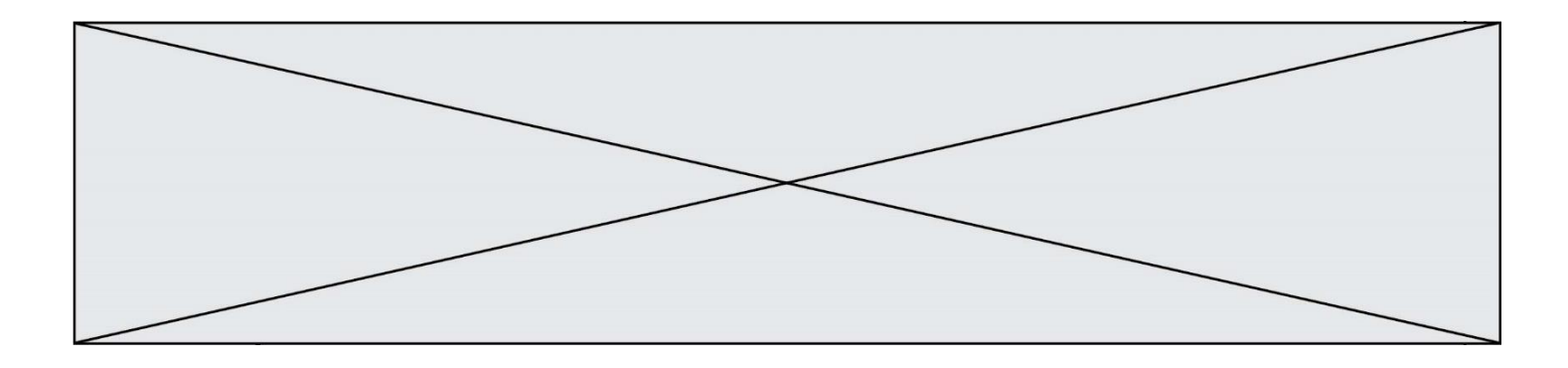

# **Question A 6**

Combien de nombres entiers positifs peut-on coder en binaire sur 4 bits ?

- A 4<br>B 16
- B 16<br>C 64
- 64
- D 256

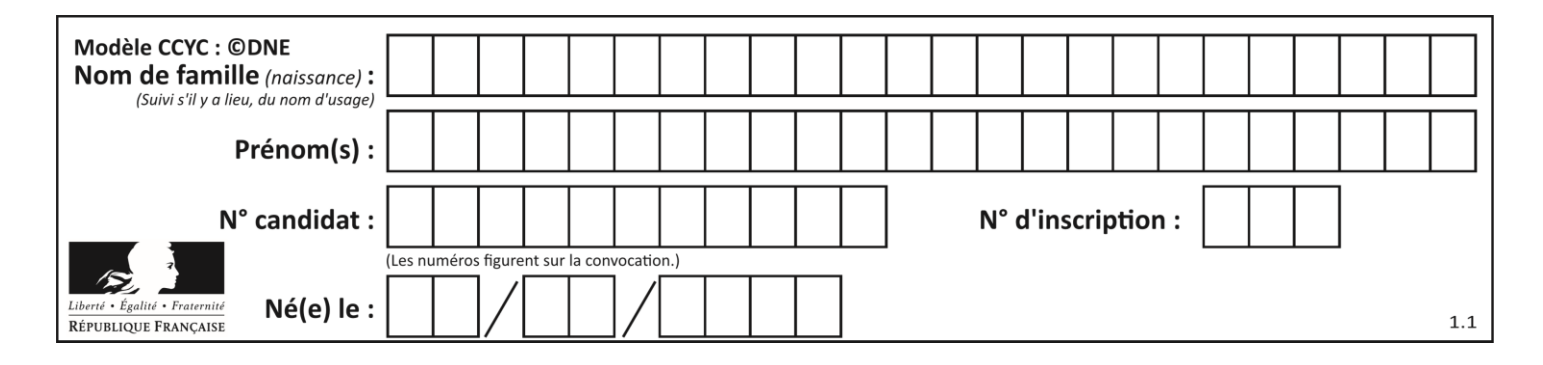

# **Thème B : types construits**

## **Question B 1**

Quelle est la liste obtenue par l'exécution de l'instruction [2\*\*i for i in range(5)]?

### **Réponses**

- A [0,1,4,9,16]
- B [1,4,9,16,25]
- $C \quad [0, 2, 4, 6, 8]$
- D [1,2,4,8,16]

### **Question B 2**

Considérons le dictionnaire suivant :

resultats = {'Paul':5 , 'Amina':1 , 'Léon' : 9 , 'Benoit':3}

Quelle affirmation est correcte ?

### **Réponses**

- A resultats['Amina'] vaut 1
- B resultats[1] vaut 'Amina'
- C 'Paul' est une valeur de ce dictionnaire
- D 9 est une clé de ce dictionnaire

### **Question B 3**

On dispose d'une table patients de personnes décrits par 4 colonnes « Nom », « Prénom », « Age », « Numéro de sécurité sociale » et d'une table affections contenant « Nom », « Prénom », « Numéro de sécurité sociale », « Maladie », « Date d'entrée à l'hôpital ».

On souhaite fusionner ces deux tables pour faciliter la gestion des patients et leur distribution entre les services pédiatriques, gérontologiques et autres. Quelle donnée doit-on utiliser pour unifier ces tables :

### **Réponses**

- A Le nom du patient
- B Le prénom du patient
- C Le numéro de sécurité sociale du patient
- D La maladie du patient

### **Question B 4**

Après avoir défini :

m = [[1, 2, 3], [4, 5, 6]]

laquelle des quatre expressions suivantes a la valeur 4 ?

### **Réponses**

- A m[0][1]
- B m[1][0]
- $C \quad m(0,1)$
- D m(1,0)

### **Question B 5**

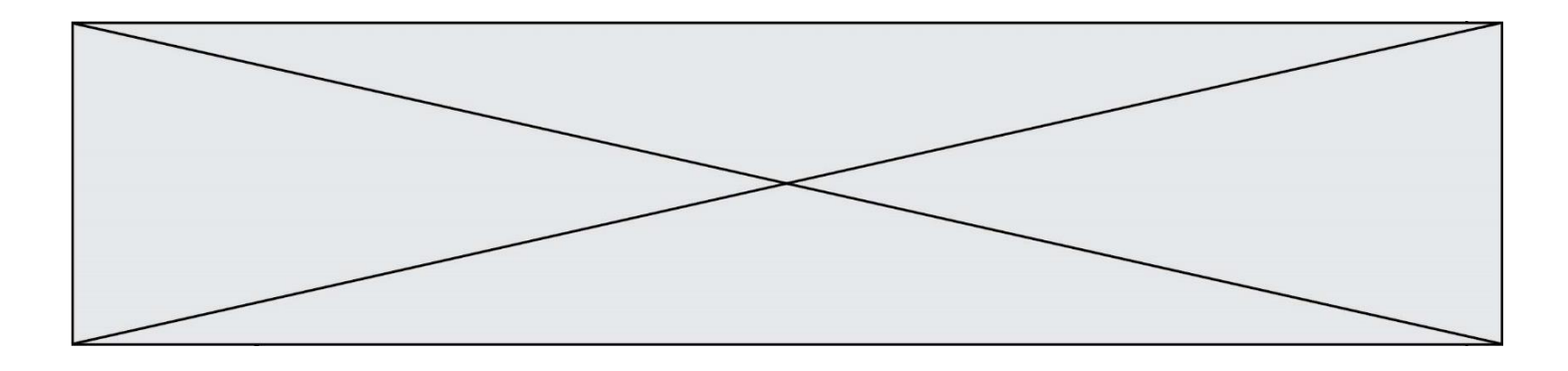

Laquelle des quatre expressions suivantes a-t-elle pour valeur la liste [1, 2, 5, 10] ?

# **Réponses**

```
A [i for i in range(4) if i<2]
B [i for i in range(4)]<br>C [i*i + 1 for i in rang
     [i * i + 1 for i in range(4)]
D [i * i - 2 * i + 2 for i in range(4)]
```
# **Question B 6**

Quel est le type de l'expression f(4) si la fonction f est définie par :

```
def f(x):
  return (x, x**2)
```
- A un entier
- B un flottant
- C une liste
- D un tuple

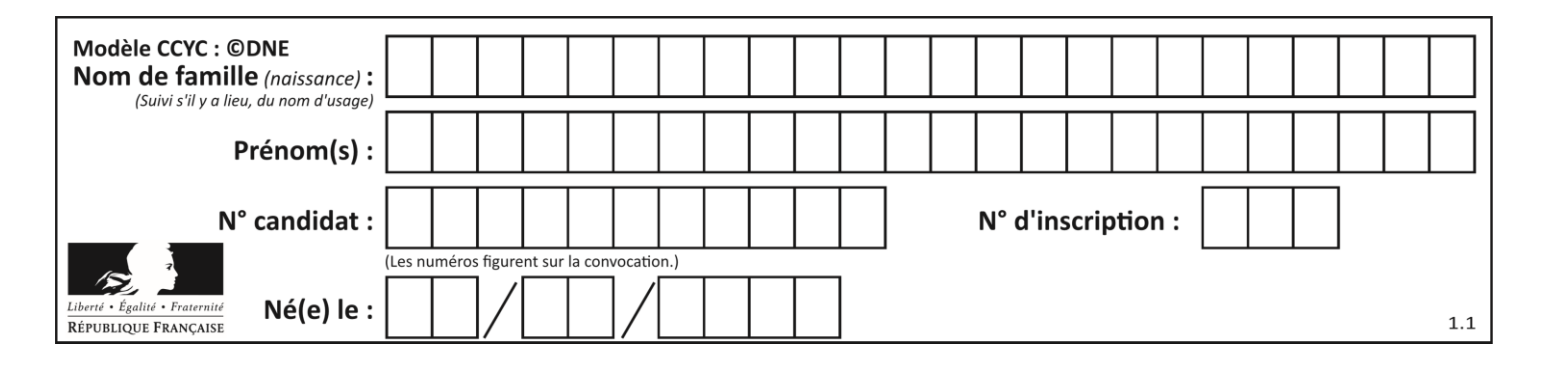

# **Thème C : traitement de données en tables**

# **Question C 1**

On exécute le script suivant :

a = [1, 2, 3]  $b = [4, 5, 6]$  $c = a + b$ 

Que contient la variable c à la fin de cette exécution ?

# **Réponses**

A [5,7,9] B [1,4,2,5,3,6] C [1,2,3,4,5,6] D [1,2,3,5,7,9]

# **Question C 2**

Par quoi faut-il remplacer les pointillés dans le script suivant :

```
relevé = [ {'matière':'EPS','moyenne':11}, {'matière':'Sciences','moyenne':6}, 
            {'matière':'LV1','moyenne':14}, {'matière':'Histoire','moyenne':9}, 
            {'matière':'LV2','moyenne':15} ]
a = \ldots \ldotsb = \ldots \ldotsfor i in relevé :
      if i[a] > 10:
          print(i[b])
```
pour qu'il affiche

EPS LV1 LV2

# **Réponses**

```
A a = 'movenne'
    b = 'matière'
B a = 'matière
    b = 'moyenne'
C a = \thetab = 1D a = 1
    b = 0
```
**Question C 3** On exécute le code suivant :

```
collection = [('Renault', '4L', 1974, 30),
 ('Peugeot', '504', 1970, 82),
 ('Citroën', 'Traction', 1950, 77)]
```
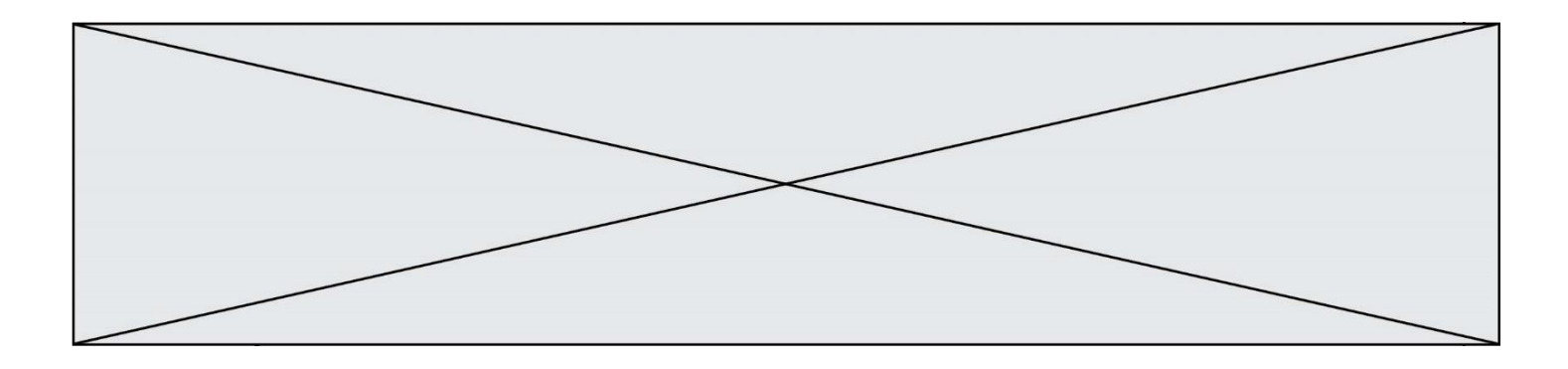

Que vaut collection[1][2] ? *Réponses*

- A 1970
- B '4L'
- C ('Peugeot', '504', 1970, 82)
- D ('Renault', '4L', 1974, 30)

## **Question C 4**

Laquelle de ces affirmations est vraie ?

### **Réponses**

- A on ne peut accéder au contenu d'un fichier CSV que par l'intermédiaire d'un programme Python
- B CSV est un format de chiffrement des données
- C le format CSV a été conçu pour assurer la confidentialité d'une partie du code d'un programme
- D les fichiers CSV sont composés de données séparées par des caractères comme des virgules

## **Question C 5**

On définit ainsi une liste t :

```
t = [ {'id':1, 'age':23, 'sejour':'PEKIN'},
      {'id':2, 'age':27, 'sejour':'ISTANBUL'},
 {'id':3, 'age':53, 'sejour':'LONDRES'},
 {'id':4, 'age':41, 'sejour':'ISTANBUL'},
 {'id':5, 'age':62, 'sejour':'RIO'},
 {'id':6, 'age':28, 'sejour':'ALGER'}]
```
## Quelle affirmation est correcte ?

### *Réponses*

- A t est une liste de listes
- B t est une liste de dictionnaires
- C t est un dictionnaire de listes
- D t est une liste de tuples

### **Question C 6**

Soit le tableau défini de la manière suivante : tableau = [[1,3,4],[2,7,8],[9,10,6],[12,11,5]] On souhaite accéder à la valeur 12, on écrit pour cela :

- A tableau[4][1]
- B tableau[1][4]
- C tableau[3][0]
- D tableau[0][3]

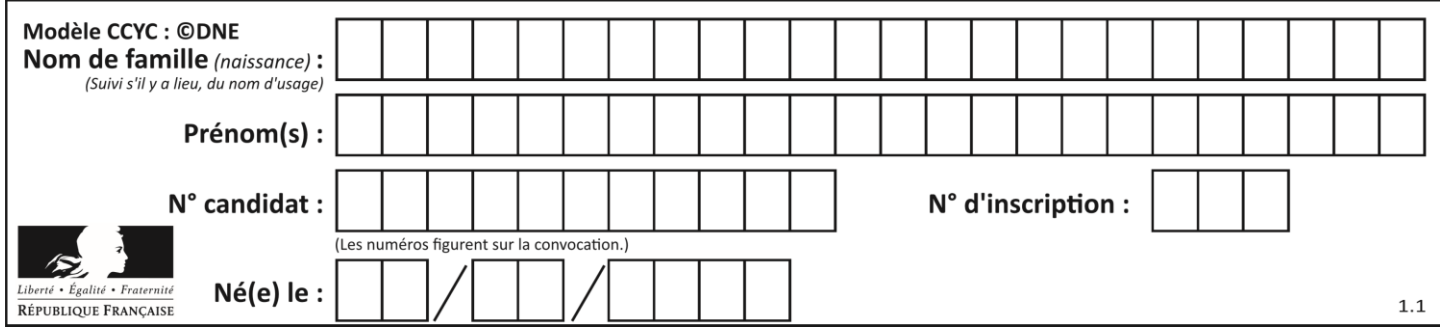

# **Thème D : interactions entre l'homme et la machine sur le Web**

# **Question D 1**

Pour créer un lien vers la page d'accueil de Wikipédia, que devra-t-on écrire dans une page Web ? *Réponses*

- A <a target="http://fr.wikipedia.org">Wikipédia</a>
- B <a href="http://fr.wikipedia.org" />
- C <a href="http://fr.wikipedia.org">Wikipédia</a>
- D <link src="http://fr.wikipedia.org">Wikipédia</link>

### **Question D 2**

Parmi les couples de balises suivants, lequel permet de créer un formulaire ?

### **Réponses**

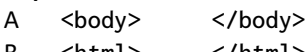

- B <html> </html>
- C <div> </div>
- D <form> </form>

# **Question D 3**

Quel langage est interprété ou exécuté côté serveur ?

### *Réponses*

- A JavaScript
- B PHP
- C HTML
- D CSS

# **Question D 4**

Dans le code HTML les délimiteurs tels que <br/> <br/>body> et </body> s'appellent ?

- *Réponses*
- A des bornes
- B des balises
- C des paragraphes
- D des liens

# **Question D 5**

Quelle méthode est utilisée via une requête HTTP pour envoyer une image via un formulaire HTML ?

### **Réponses**

- A HEAD
- B PUT
- C POST
- D GET

### **Question D 6**

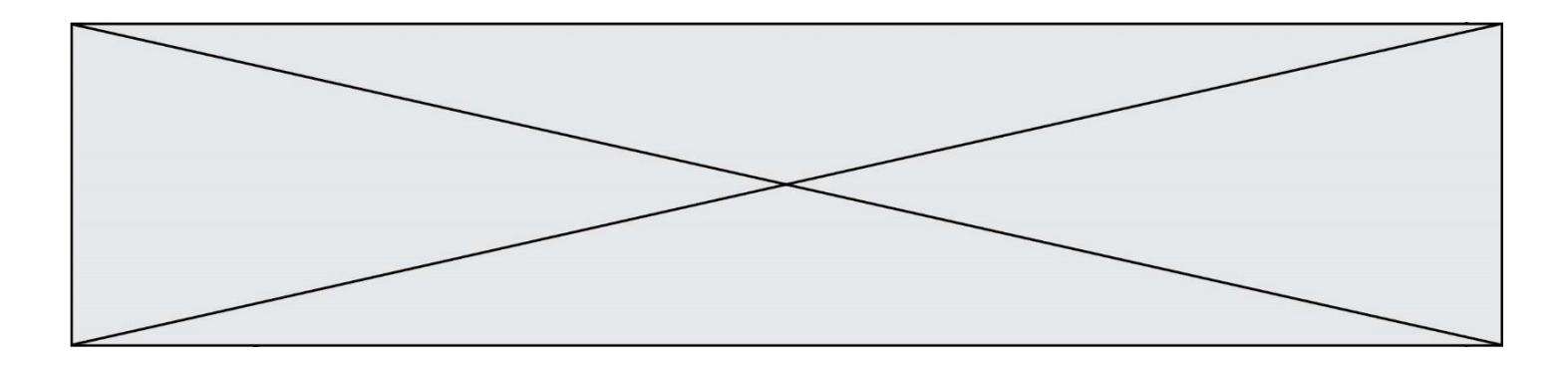

Comment doit-on procéder pour insérer des instructions en javascript dans un fichier html ? *Réponses*

- A Il suffit de mettre les instructions entre les balises <javascript> et </javascript>
- B Il faut utiliser une balise <script><br>C Il faut les insérer dans le fichier CSS
- C Il faut les insérer dans le fichier CSS<br>D Il est inutile de mettre des balises su
- Il est inutile de mettre des balises spéciales

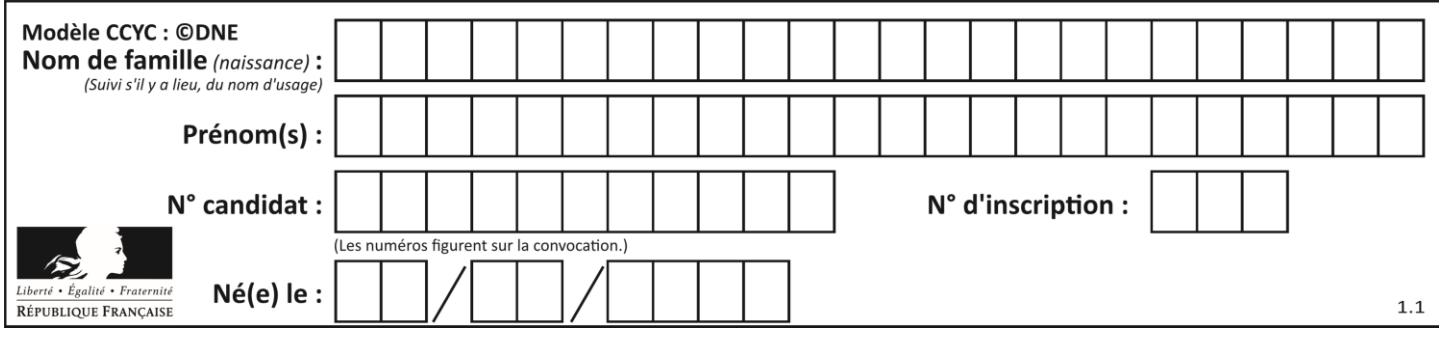

# **Thème E : architectures matérielles et systèmes d'exploitation**

## **Question E 1**

À partir du répertoire ~/Perso/Doc quelle commande permet de rejoindre le répertoire ~/Public ?

### **Réponses**

- A cd ./Public
- B cd ../Public
- C cd ././Public
- D cd ../../Public

# **Question E 2**

Quel est le principal rôle d'une carte mère dans un ordinateur ? *Réponses*

- A stocker les informations en mémoire vive
- B exécuter les instructions en langage machine
- C reproduire le processeur en plusieurs exemplaires
- D connecter les différents composants de l'ordinateur

# **Question E 3**

Le répertoire personnel de l'utilisateur contient deux répertoires tempo et sauve. On souhaite déplacer le fichier bac.txt du répertoire tempo vers le répertoire sauve. Quelle commande permet de réaliser ce déplacement ?

### **Réponses**

- A mkdir ~/tempo/bac.txt ~/sauve
- B mkdir ~/sauve ~/tempo/bac.txt
- C mv ~/tempo/bac.txt ~/sauve
- D mv ~/sauve ~/tempo/bac.txt

### **Question E 4**

Qu'effectue-t-on en lançant la commande suivante dans un terminal Linux :

cp /etc/professeur/fichier.conf /home/nsi/fichier.conf

### **Réponses**

- A un déplacement de fichier
- B une copie de fichier
- C un renommage de fichier
- D un changement de répertoire

### **Question E 5**

Parmi les éléments suivants, lequel est un capteur ?

- A une diode électroluminescente
- B un moteur
- C un accéléromètre
- D un afficheur à cristaux liquides

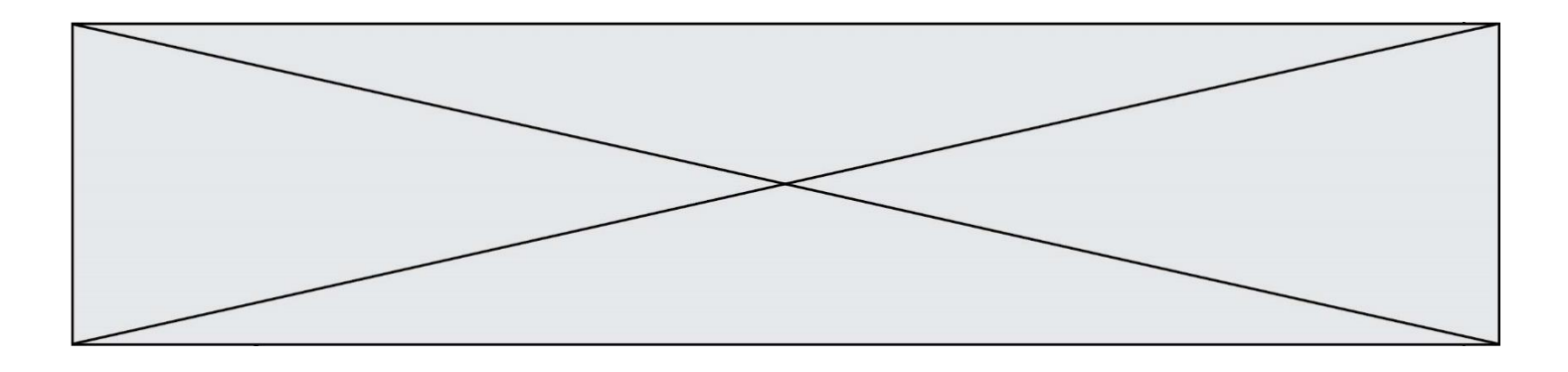

# **Question E 6**

Dans un terminal Linux on écrit :

### user@promethee:/home/user/mesVideos \$ cd ../mesPhotos

que se passe-t-il si on appuie sur la touche entrée ? *Réponses*

- A L'utilisateur sera positionné dans le répertoire /home/user/mesPhotos
- B Un nouveau dossier nommé mesPhotos sera créé dans le répertoire /home/user
- C L'utilisateur sera positionné dans le répertoire /home/user/mesVideos/mesPhotoss
- D Un nouveau dossier nommé ../mesPhotos sera créé dans le répertoire /home/user/mesVideos

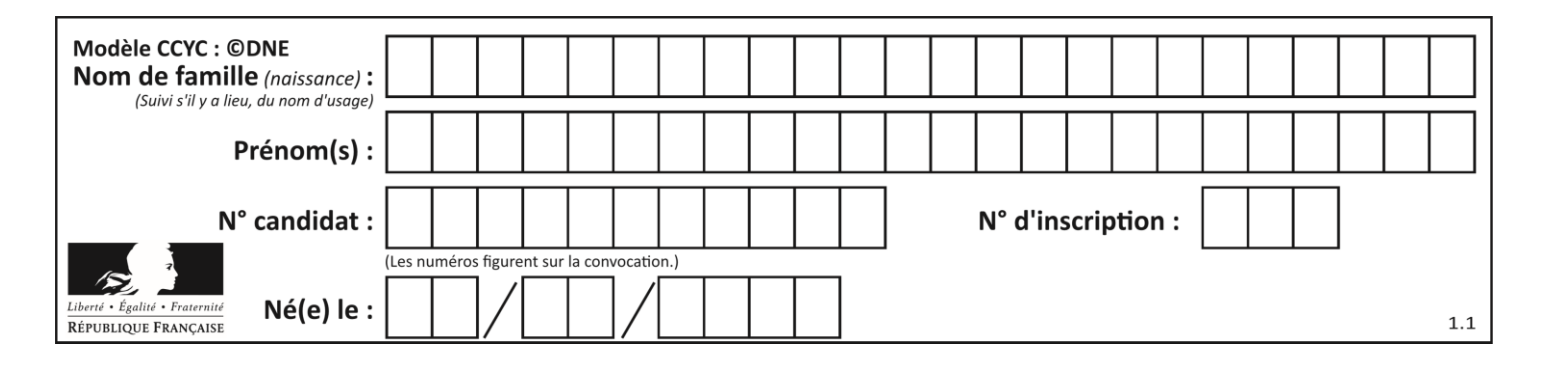

# **Thème F : langages et programmation**

# **Question F 1**

On souhaite échanger les contenus de deux variables entières a et b sans utiliser de variable auxiliaire en écrivant le code suivant :

 $a = a - b$  $b = a + b$ 

 $a = \ldots \ldots$ 

Que peut-on écrire à la place des pointillés pour réaliser cet échange ?

*Réponses*

 $A$   $a - b$  $B$   $a + b$  $C$   $b - a$ 

 $D - a - b$ 

# **Question F 2**

Lequel des langages suivants n'est pas un langage de programmation :

*Réponses*

A PHP B Javascript

C HTML

D Python

# **Question F 3**

La fonction maximum codée ci-dessous en Python doit renvoyer la plus grande valeur contenue dans le tableau d'entiers passé en argument.

```
def maximum(tableau):
  tmp = tableau[0]for i in range(......): # à compléter
     if tableau[i] > tmp:
        tmp = tableau[i]
  return tmp
```
Quelle expression faut-il écrire à la place des pointillés ?

### **Réponses**

```
A len(tableau) - 1
B 1,len(tableau) - 1
C 1,len(tableau)
D 1,len(tableau) + 1
```
# **Question F 4**

Dans le programme JavaScript suivant, quelle est la notation qui délimite le bloc d'instructions exécuté à chaque passage dans la boucle while ?

```
i = 0while (i < 10) {
    alert(i)
    i = i + 1
```
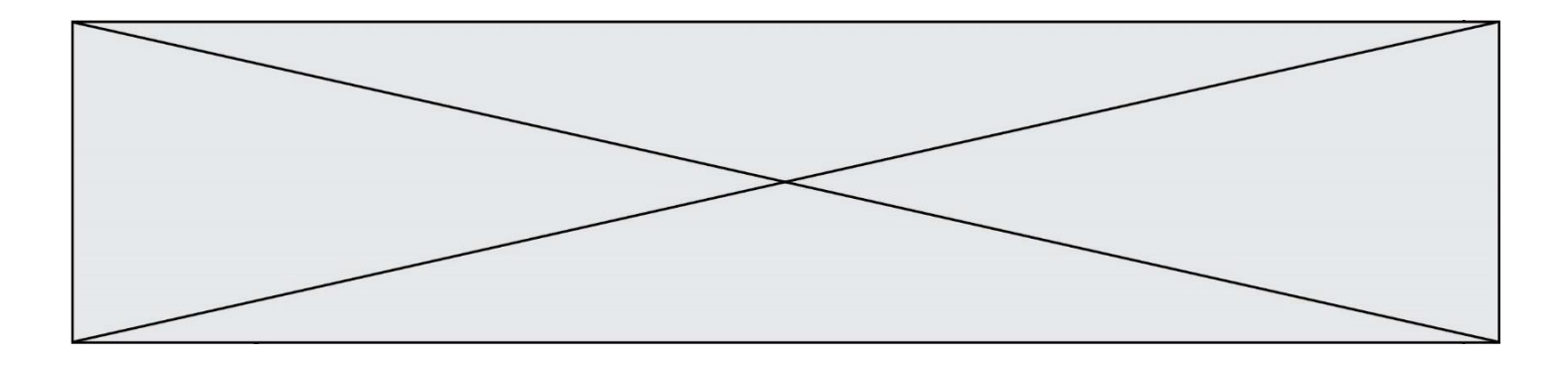

} alert("Fin")

### *Réponses*

- A le fait que les instructions soient encadrées entre { et }
- B le fait que les instructions soient indentées de 4 caractères comme en Python
- C le fait que les instructions suivent le mot clé while
- D le fait que les instructions suivent la parenthèse)

## **Question F 5**

On a défini une liste L de nombres entiers. Quelle est la valeur de la variable m à la fin de l'exécution du script suivant ?

m = L[0] for j in range(len(L)): if m < L[j]: m = L[j]

### **Réponses**

- A la moyenne de la liste L
- B le minimum de la liste L
- C le maximum de la liste L
- D la longueur de la liste L

### **Question F 6**

On considère le code incomplet suivant, où la fonction maximum renvoie le plus grand élément d'une liste de nombres :

```
def maximum(L):
  m = L[0]for i in range(1,len(L)):
     ..............
     ..............
  return m
```
Que faut-il écrire à la place des lignes pointillées ?

```
A if m < L[i]:
       L[i] = mB if L[i-1] < L[i]:
       m = L[i]C if L[i] < L[0]: L[i],L[0] = L[0],L[i]
D if L[i] > m:
       m = L[i]
```
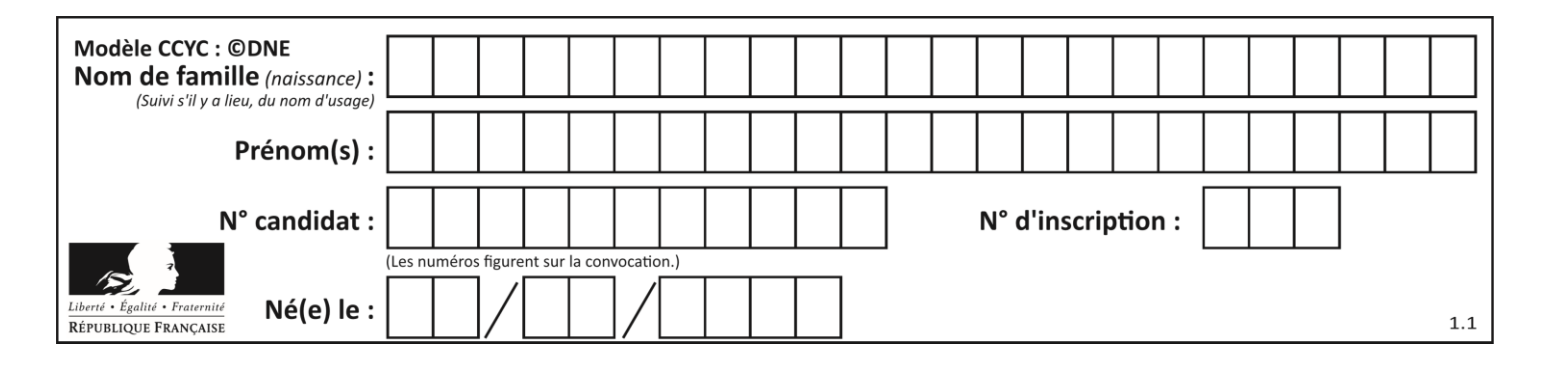

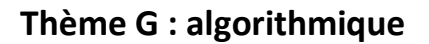

# **Question G 1**

Qu'affiche le programme suivant :

```
a = 3b = 4if a > b and a == 3:
     print('vert')
if a > b and b == 4:
    print('rouge')
if a == 4 or b > a:
    print('bleu')
if a == 3 or a < b:
     print('jaune')
```
### *Réponses*

- A vert rouge
- B bleu jaune
- C bleu
- D vert Jaune

# **Question G 2**

Quelle est la valeur de c à la fin de l'exécution du code suivant :

```
L = [1, 2, 3, 4, 1, 2, 3, 4, 0, 2]c = 0for k in L:
    if k == L[1]:
         c = c + 1
```
### **Réponses**

 $A$  0<br>B 2  $\overline{B}$ C 3 D 10

# **Question G 3**

Lors de l'exécution du code suivant, combien de fois l'opération a = 2\*a sera-t-elle effectuée ?

```
a = 1cpt = 1while cpt < 8:
    a = 2*a
   cpt = cpt+1
```
### **Réponses**

A 0

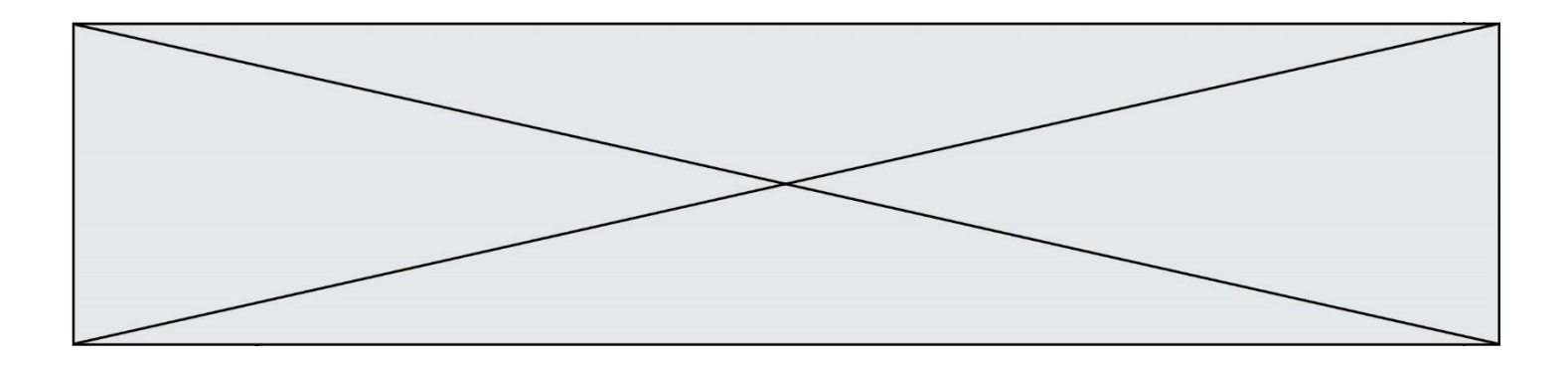

- B 1
- C 7
- D 8

# **Question G 4**

À quelle catégorie appartient l'algorithme classique de rendu de monnaie ?

### **Réponses**

- A les algorithmes de classification et d'apprentissage
- B les algorithmes de tri
- C les algorithmes gloutons
- D les algorithmes de mariages stables

# **Question G 5**

Une seule des affirmations suivantes est vraie :

### *Réponses*

- A L'algorithme des k plus proches voisins a pour but de déterminer les k plus proches voisins d'une observation dans un ensemble de données.
- B L'algorithme des k plus proches voisins a pour but de déterminer la classe d'une observation à partir des classes de ses k plus proches voisins.
- C L'algorithme des k plus proches voisins a pour but de déterminer dans un ensemble de données le sousensemble à k éléments qui sont les plus proches les uns des autres.
- D L'algorithme des k plus proches voisins a pour but de déterminer les éléments d'un ensemble de données appartenant à une même classe.

# **Question G 6**

La fonction mystere suivante prend en argument un tableau d'entiers.

```
def mystere(t):
  for i in range(len(t) - 1):
     if t[i] != t[i+1] - 1:
        return False
  return True
```
À quelle condition la valeur renvoyée par la fonction est-elle True ?

- A si le tableau passé en argument est une suite d'entiers consécutifs
- B si le tableau passé en argument est trié en ordre croissant
- C si le tableau passé en argument est trié en ordre décroissant
- D si le tableau passé en argument contient des entiers tous identiques